# Indiana Harbor Canal – Confined Disposal Facility Air Monitoring Test Report

US Army Corps of Engineers – Chicago District
East Chicago, IN

July 20, 2012

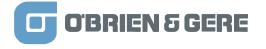

#### **Background**

Continuous air monitoring is required for the Indiana Harbor Canal (IHC) Confined Disposal Facility (CDF) project to monitor air quality during project activities in order to minimize impacts on the adjacent community to the extent possible. To accomplish this goal two separate air quality monitoring units were selected: 1) Thermo Model 5030 SHARP Monitor to measure particulate matter and , 2) Cerex UV Sentry Gas Analyzer for naphthalene detection. These units meet the specifications provided in Section 44 10 00 of the *US Army Corps of Engineers (USACE) Specifications for Indiana Harbor and Canal Confined Disposal Facility, Facility Operations & Dredging* (July 2011). The units were procured from the manufacturer and delivered to the IHC CDF site on May 7, 2012. One Particulate Monitor and one pair of receiver / transmitter UV sentry monitors were mobilized to each air monitoring pad, assembled and installed per manufacturer's instructions during the week of May 7-11, 2012. See Attachment 1: Site Map – Air Monitoring Pad Detail, for serial numbers for Thermo and Cerex units at each monitoring pad.

#### **Air Monitoring Start Up**

On May 14, 2012 representatives from Thermo and Cerex were onsite to perform start up of their respective air monitoring unit. Thermo was represented by Prayok Vongkunthong; Cerex was represented by Scott McEwan. Each unit was inspected by the manufacturer's representative to ensure proper assembly; no issues were noted with the assembly, positioning or alignment of any unit. The start up of the Cerex units lasted from May 14-16, 2012, with much of the time spent on the tedious effort of lining up the UV beam for the transmitter and receiver end for each UV Sentry unit. The full report for the start up of the Cerex unit can be found in Attachment 3: Cerex UV Sentry: Manufacturer's Test Report.

The initial start up of the Thermo units was completed on May 14, 2012. However, the startup was rejected as being deficient upon a quality control review of the test report. The May 14, 2012 start up procedure did not follow the manufacturer's Acceptance Testing and Startup Procedures as outlined in Chapter 2 of the Manufacturer's Instruction Manual (*Model 5030 SHARP Monitor Instruction Manual*, Thermo Fisher Scientific (2007)). Specifically, the May 14, 2012 Thermo start up did not include a calibration of the Relative Humidity Sensor and the calibration instruments used did not meet NIST standards. As stated previously, due to these deficiencies the May 14, 2012 start up was deemed not acceptable, and the start up of the Thermo Units was performed again on July 5, 2012. The startup testing on July 5, 2012 was conducted in accordance with all manufacturer's recommendations; the full report for the start up of the four Thermo Particulate monitors can be found in Attachment 2: Thermo Particulate Monitor: Manufacturer's Test Report. The following is a summary of the significant events of each manufacturer's test report.

#### **Test Report Summary**

Thermo Particulate Monitors – Completed July 5, 2012

**Air Monitoring Pad # 2 – Thermo Unit serial number E-867:** Assembly and control configuration confirmed as being correct. Calibration resulted in adjustment of the following parameters: T1 Ambient, T2 Sample, T3 Flow, T4 Heater, Relative Humidity, Barometric Pressure, and Flow Rate.

**Air Monitoring Pad # 4 – Thermo Unit serial number E-857:** Assembly and control configuration confirmed as being correct. Calibration resulted in adjustment of the following parameters: T1 Ambient, T2 Sample, T3 Flow, T4 Heater, Relative Humidity, Barometric Pressure, and Flow Rate.

**Air Monitoring Pad # 6 – Thermo Unit serial number E-883:** Assembly and control configuration confirmed as being correct. Calibration resulted in adjustment of the following parameters: T1 Ambient, T2 Sample, T3 Flow, T4 Heater, Relative Humidity, Barometric Pressure, and Flow Rate.

**Air Monitoring Pad #8 – Thermo Unit serial number E-881:** Assembly and control configuration confirmed as being correct. Calibration resulted in adjustment of the following parameters: T1 Ambient, T2 Sample, T3 Flow, T4 Heater, Relative Humidity, Barometric Pressure, and Flow Rate.

Cerex UV Sentry Units - Completed May 14 -16, 2012

**Air Monitoring Pad # 2 – UV Sentry serial number 1683:** Set up of receiver and transmitter units verified, lamp installed, receiver and transmitter aligned, software configured, 5 ppb Naphthalene concentration test verified, data report generated (UV Sentry & Thermo data collected together).

**Air Monitoring Pad # 4 – UV Sentry serial number 1680:** Set up of receiver and transmitter units verified, lamp installed, receiver and transmitter aligned, software configured, 5 ppb Naphthalene concentration test verified, data report generated (UV Sentry & Thermo data collected together).

**Air Monitoring Pad # 6 – UV Sentry serial number 1681:** Set up of receiver and transmitter units verified, lamp installed, receiver and transmitter aligned, software configured, 5 ppb Naphthalene concentration test verified, data report generated (UV Sentry & Thermo data collected together).

**Air Monitoring Pad #8 – UV Sentry serial number 1682:** Set up of receiver and transmitter units verified, lamp installed, receiver and transmitter aligned, software configured, 5 ppb Naphthalene concentration test verified, data report generated (UV Sentry & Thermo data collected together).

#### **Conclusion**

The air monitoring manufacturer's start up report for the Thermo Particulate Monitor and Cerex UV Sentry units was completed on July 5, 2012 and May 16, 2012 respectively. The first start up report for the Thermo Particulate Monitor conducted on May 14, 2012 was rejected during the quality control review as being deficient for failure to adhere to the manufacturer's start up procedures. The data for each unit is being collected and stored on the UV Sentry units and downloaded daily by the site operator.

### **Attachment 1**

**Site Map - Air Monitoring Pad Detail** 

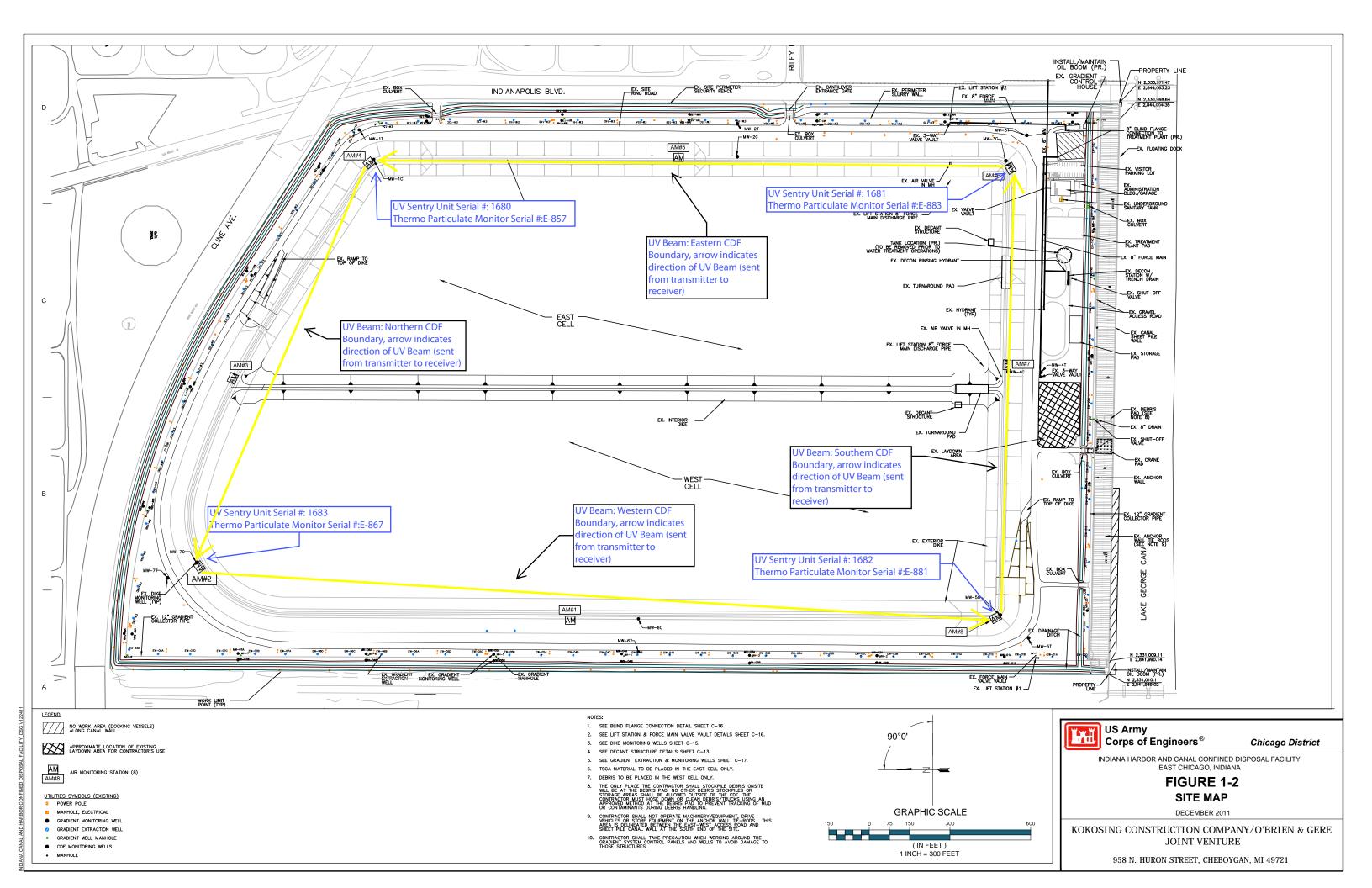

### **Attachment 2**

Thermo Particulate Monitor: Manufacturer's Test Report

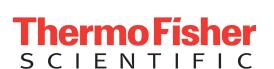

27 Forge Parkway Franklin, MA 02038 Phone: (508) 553-1137 Fax: (508) 520-2871 E-Mail: AQIservice@thermofisher.com

### Service Report **Work Order**

000000188

| Customer                                                    |               | Contact         |           | Information                   |  |
|-------------------------------------------------------------|---------------|-----------------|-----------|-------------------------------|--|
| OBrien & Gere<br>3500 Indianapolis Blvd<br>East Chicago, IN |               | Name            |           | Scott McQueen, Scott Peterson |  |
|                                                             |               | Phone           |           | (248) 910-7913                |  |
|                                                             |               | E-Mail          |           | scott.mcqueen@obg.com         |  |
| Equipment                                                   | Serial Number |                 | Call Type | Case Number                   |  |
| SHARP 5030                                                  |               | Acceptance Test | 00078449  |                               |  |
| As Found                                                    |               |                 |           |                               |  |

All units running. All units not certified with NIST traceable equipment.

#### Daily Report

7/5: ON 0800, LUNCH 1330-1400, OFF 1630

FedEx delivered RH meter at 0845.

Unit 2: Temperatures, RH, barometric, flow, and NEPH zero all certified. Unit had error when writing to eeprom; calibrations not saved because of this. Reboot unit, calibrate again, still error when writing to eeprom. Consulted Kevin Goohs (R&D), he recommended going in and out of calibrations menu a few times. Tried and worked. Recalibrated unit and successfully saved to eeprom. I noticed a good amount of water spots on top of the unit. Water leaking into unit will destroy the motherboard. Obtained some silicone and sealed all possible cracks.

Unit 4: Ambient sensor was reading 2C. Reseated connector and reboot unit; sensor now responding normal. Temperatures, RH, barometric, flow, and NEPH zero all certified. Calibrations successfully saved to eeprom. Obtained some silicone and sealed all possible cracks.

Unit 6: Temperatures, RH, barometric, flow, and NEPH zero all certified. Calibrations successfully saved to eeprom. Obtained some silicone and sealed all possible cracks.

Unit 8: Temperatures, RH, barometric, flow, and NEPH zero all certified. Calibrations successfully saved to eeprom. Obtained some silicone and sealed all possible cracks.

#### As Left/ Outstanding Issues

All units running and certified. All units silicone as best as possible.

| Total On Site Hours 8                          | Total Travel Ho                           | ours 16              |
|------------------------------------------------|-------------------------------------------|----------------------|
| Field Engineer                                 | Customer                                  | Service Manager      |
| Prayok Vongkunthong<br>Thu Jul 5 2012 17:00:14 | Scott Peterson<br>Thu Jul 5 2012 17:00:35 | Double-Click to Sign |

#### **Particulate Monitor** Start Up Worksheet

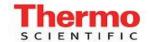

Date: 7/5/12 Serial #: Station 2, SN: E-867 FSE: Prayok Vongkunthong

Customer: O'Brien & Gere 706-614-4138 East Chicago, IN

Contact: Scott McQueen

**System Configuration:** Model SHARP 5030

| PM10 Inlet: | Υ | HEPA:   | Υ |
|-------------|---|---------|---|
| VSCC:       | N | Logger: | Ν |
| Ekto/HVAC:  | Υ |         |   |
| 3m Heater:  | N |         |   |
| 1m Heater:  | Υ |         |   |

#### **Audit Instruments:**

|          | <u>Type</u> | <u>SN</u> |  |
|----------|-------------|-----------|--|
| DeltaCal | Flow        | 0207      |  |
| DeltaCal | Temp        | 0207      |  |
| DeltaCal | Pressure    | 0207      |  |
| Vaisala  | RH          | H2610001  |  |

#### As Found Parameters:

| T1 Ambient: | 39C | RH:   | 35% | Rβ0: | 11225 |
|-------------|-----|-------|-----|------|-------|
| T2 Sample:  | 37C | Baro: | 992 | Rβ:  | 11280 |
| T3 Flow:    | 38C | Flow: | 999 | Rα:  | 5361  |
| T4 Heater:  | 55C |       |     |      |       |

#### **Acceptance Testing:**

|             | <u>Unit</u> | <u>Reference</u> | <u>Adjusted</u> |            | Pre           | Zero          | Post          | Zero        |
|-------------|-------------|------------------|-----------------|------------|---------------|---------------|---------------|-------------|
| T1 Ambient: | 39          | 37.4             | Υ               |            | <u>Analog</u> | <u>Neph</u>   | <u>Analog</u> | <u>Neph</u> |
| T2 Sample:  | 36          | 37.5             | Υ               | Neph Zero: | 170           | -0.8          | 170           | -0.6        |
| T3 Flow:    | 36          | 37.5             | Υ               |            |               |               |               |             |
| T4 Heater:  | 35          | 37.5             | Υ               |            | <u>Unit</u>   | <u>System</u> |               |             |
| RH:         | 35%         | 32%              | Υ               | Leak:      | NA*           | NA*           |               |             |
| Baro:       | 984         | 993              | Υ               |            |               |               |               |             |
| Flow:       | 998         | 1013             | Υ               |            |               |               |               |             |
| I           |             |                  |                 |            |               |               |               |             |

<sup>\*</sup> An approved method has not been released for legacy beta attenuation monitors.

Comments: This unit showed eeprom write failure. I rebooted, calibrated again, and still showed failure. The second calibrations was very well within the first. Spoke with, Kevin Goohs (R&D) and he suggested going in and out of calibration menu several times. Finally worked but I had to recalibrate everything to properly write to eeprom. I noticed a lot of water marks on top of the unit as well as inside the enclosure directly above the unit. Moisture is dripping down from the roof of the enclosure. This may cause motherboard issues on the unit. If eeprom issues continue to occur and not recover, motherboard will need to be serviced.

# Particulate Monitor Start Up Worksheet

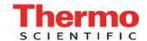

Date: 7/5/12 Serial #: Station 4, SN: E-857

FSE: Prayok Vongkunthong Customer: O'Brien & Gere 706-614-4138 East Chicago, IN

Contact: Scott McQueen

**System Configuration:** Model SHARP 5030

| _           |   | _       |   |
|-------------|---|---------|---|
| PM10 Inlet: | Υ | HEPA:   | Υ |
| VSCC:       | N | Logger: | Ν |
| Ekto/HVAC:  | Υ |         |   |
| 3m Heater:  | N |         |   |
| 1m Heater:  | Υ |         |   |

#### **Audit Instruments:**

|          | <u>Type</u> | <u>SN</u> |
|----------|-------------|-----------|
| DeltaCal | Flow        | 0207      |
| DeltaCal | Temp        | 0207      |
| DeltaCal | Pressure    | 0207      |
| Vaisala  | RH/Temp     | H2610001  |

#### **As Found Parameters:**

| T1 Ambient: | 45C | RH:   | 41%  | Rβ0: | 13104 |
|-------------|-----|-------|------|------|-------|
| T2 Sample:  | 43C | Baro: | 988  | Rβ:  | 11174 |
| T3 Flow:    | 37C | Flow: | 1000 | Rα:  | 5452  |
| T4 Heater:  | 76C |       |      |      |       |

#### **Acceptance Testing:**

|             | <u>Unit</u> | Reference | <u>Adjusted</u> |            | Pre           | Zero          | Post          | Zero        |
|-------------|-------------|-----------|-----------------|------------|---------------|---------------|---------------|-------------|
| T1 Ambient: | 45          | 34.4      | Υ               |            | <u>Analog</u> | <u>Neph</u>   | <u>Analog</u> | <u>Neph</u> |
| T2 Sample:  | 43          | 34.2      | Υ               | Neph Zero: | 173           | 1.9           | 173           | -0.1        |
| T3 Flow:    | 37          | 34.2      | Υ               |            |               |               |               |             |
| T4 Heater:  | 28          | 34.2      | Υ               |            | <u>Unit</u>   | <u>System</u> |               |             |
| RH:         | 41%         | 37.8      | Υ               | Leak:      | NA*           | NA*           |               |             |
| Baro:       | 989         | 993       | Υ               |            |               |               |               |             |
| Flow:       | 1000        | 1082      | Υ               |            |               |               |               |             |
|             |             |           |                 |            |               |               |               |             |

<sup>\*</sup> An approved method has not been released for legacy beta attenuation monitors.

**Comments:** Ambient sensor was reading 2C for some reason. Reseated connection and rebooted unit; sensor now responding as normal.

### Particulate Monitor Start Up Worksheet

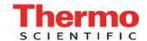

Date: 07/05/12 Serial # : Station 6, SN: E-883 FSE: Prayok Vongkunthong Customer: O'Brien & Gere

706-614-4138 East Chicago, IN

Contact: Scott McQueen

System Configuration: Model SHARP 5030

| PM10 Inlet: | Υ | HEPA:   | Υ |
|-------------|---|---------|---|
| VSCC:       | N | Logger: | Ν |
| Ekto/HVAC:  | Υ |         |   |
| 3m Heater:  | N |         |   |
| 1m Heater:  | Υ |         |   |

#### **Audit Instruments:**

|          | <u>Type</u> | <u>SN</u> |  |
|----------|-------------|-----------|--|
| DeltaCal | Flow        | 0207      |  |
| DeltaCal | Temp        | 0207      |  |
| DeltaCal | Pressure    | 0207      |  |
| Vaisala  | RH/Temp     | H2610001  |  |

#### **As Found Parameters:**

| T1 Ambient: | 35C | RH:   | 36% | Rβ0: | 13071 |
|-------------|-----|-------|-----|------|-------|
| T2 Sample:  | 36C | Baro: | 987 | Rβ:  | 11042 |
| T3 Flow:    | 34C | Flow: | 998 | Rα:  | 5399  |
| T4 Heater:  | 52C |       |     |      |       |

#### **Acceptance Testing:**

|             | <u>Unit</u> | <u>Reference</u> | <u>Adjusted</u> |            | Pre           | Zero          | Post          | Zero        |
|-------------|-------------|------------------|-----------------|------------|---------------|---------------|---------------|-------------|
| T1 Ambient: | 35          | 37.6             | Υ               |            | <u>Analog</u> | <u>Neph</u>   | <u>Analog</u> | <u>Neph</u> |
| T2 Sample:  | 36          | 37.9             | Υ               | Neph Zero: | 166           | -1.2          | 166           | -0.6        |
| T3 Flow:    | 34          | 37.9             | Υ               |            |               |               |               |             |
| T4 Heater:  | 35          | 37.9             | Υ               |            | <u>Unit</u>   | <u>System</u> |               |             |
| RH:         | 36%         | 35.5%            | Υ               | Leak:      | NA*           | NA*           |               |             |
| Baro:       | 987         | 993              | Υ               |            |               |               |               |             |
| Flow:       | 998         | 1046             | Υ               |            |               |               |               |             |
|             |             |                  |                 |            |               |               |               |             |

 $<sup>^{\</sup>star}$  An approved method has not been released for legacy beta attenuation monitors.

| Comments: |  |  |  |
|-----------|--|--|--|
|           |  |  |  |
|           |  |  |  |
|           |  |  |  |
|           |  |  |  |
|           |  |  |  |

# Particulate Monitor Start Up Worksheet

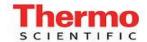

Date: 7/5/12 Serial # : Station 8, SN: E-881 FSE: Prayok Vongkunthong Customer: O'Brien & Gere

706-614-4138 East Chicago, IN

Contact: Scott McQueen

System Configuration: Model SHARP 5030

| PM10 Inlet: | Υ | HEPA:   | Υ |
|-------------|---|---------|---|
| VSCC:       | N | Logger: | Ν |
| Ekto/HVAC:  | Υ |         |   |
| 3m Heater:  | N |         |   |
| 1m Heater:  | Υ |         |   |

#### **Audit Instruments:**

|          | <u>Type</u> | <u>SN</u> |  |
|----------|-------------|-----------|--|
| DeltaCal | Flow        | 0207      |  |
| DeltaCal | Temp        | 0207      |  |
| DeltaCal | Pressure    | 0207      |  |
| Vaisala  | RH          | H2610001  |  |

**As Found Parameters:** 

| T1 Ambient: | 42C | RH:   | 35% | Rβ0: | 12061 |
|-------------|-----|-------|-----|------|-------|
| T2 Sample:  | 39C | Baro: | 988 | Rβ:  | 10013 |
| T3 Flow:    | 36C | Flow: | 998 | Rα:  | 4835  |
| T4 Heater:  | 66C |       |     |      |       |

**Acceptance Testing:** 

|             | <u>Unit</u> | <u>Reference</u> | <u>Adjusted</u> |            | Pre           | Zero          | Post          | Zero        |
|-------------|-------------|------------------|-----------------|------------|---------------|---------------|---------------|-------------|
| T1 Ambient: | 42          | 41               | Υ               |            | <u>Analog</u> | <u>Neph</u>   | <u>Analog</u> | <u>Neph</u> |
| T2 Sample:  | 39          | 40               | Υ               | Neph Zero: | 170           | 1.9           | 170           | -0.1        |
| T3 Flow:    | 36          | 40               | Υ               |            |               |               |               |             |
| T4 Heater:  | 35          | 40               | Υ               |            | <u>Unit</u>   | <u>System</u> |               |             |
| RH:         | 35%         | 24%              | Υ               | Leak:      | NA*           | NA*           |               |             |
| Baro:       | 988         | 993              | Υ               |            |               |               |               |             |
| Flow:       | 998         | 1058             | Υ               |            |               |               |               |             |
|             |             |                  |                 |            |               |               |               |             |

 $<sup>^{\</sup>star}$  An approved method has not been released for legacy beta attenuation monitors.

| Comments: |  |  |
|-----------|--|--|
|           |  |  |
|           |  |  |
|           |  |  |
|           |  |  |

1 (1)

Certificate report no. H06-12260008

### **CALIBRATION CERTIFICATE**

Instrument

HM34F Humidity and temperature meter

Serial number

H2610001

Manufacturer Calibration date

Vaisala Oyj, Finland 25th June 2012

The above instrument was calibrated by comparing the relative humidity and temperature readings to two HMT337 factory working standards. At the time of shipment, the instrument described above met its operating specifications.

The relative humidity readings of the two HMT337 factory working standards have been calibrated at the Vaisala factory by using Hygro M-3 dewpoint meter. Hygro M-3 dewpoint meter has been calibrated at Centre for metrology and accreditation (MIKES) by using a MIKES working standard traceable to National Institute of Standards and Technology (NIST). The temperature readings of the two HMT337 factory working standards have been calibrated at an ISO/IEC 17025 accredited calibration laboratory (FINAS), Vaisala Measurement Standards Laboratory (MSL) by using MSL working standards traceable to NIST.

#### Calibration results

| Reference humidity*  % RH    | Observed humidity<br>% RH  | Difference<br>%RH | Permissible difference<br>%RH |
|------------------------------|----------------------------|-------------------|-------------------------------|
| 0.8                          |                            |                   | ±2.0                          |
| 39.8                         | 0.8                        | 0.0               | +2.0                          |
|                              | 39.2                       | - 0.6             |                               |
| 71.1                         | 71.1                       | 0.0               | ± 2.0                         |
| Reference temperature*<br>°F | Observed temperature<br>°F | Difference<br>°F  | Permissible difference °F     |
| + 72.95                      | +72.81                     | - 0.14            | ± 0.4                         |

<sup>\*</sup>Average of two references.

#### Equipment used in calibration

| Туре           | Serial number | Calibration date | Certificate numbe |
|----------------|---------------|------------------|-------------------|
| HMT337 / RH    | B2050019      | 2012-06-07       | H06-12230024      |
| HMT337 / RH    | B2050018      | 2012-06-07       | H06-12230025      |
| Vaisala HMT337 | B2050019      | 2011-12-08       | K008-U02409       |
| Vaisala HMT337 | B2050018      | 2011-12-08       | K008-U02408       |
| HYGRO M-3      | 361095        | 2011-08-25       | M-11H054          |

#### Uncertainties (95 % confidence level, k=2)

Humidity 0...50 %RH ±1.1 %RH, 50...100 %RH ±1.4 %RH

Temperature ± 0.23 °F

Ambient conditions / Humidity 43 ± 5%RH, Temperature 22 ± 1 °C, Pressure 1000 ± 1 hPa.

Technician

This report shall not be reproduced except in full, without the written approval of Vaisala.

DOC210425-E

### **BGI INCORPORATED** 58 GUINAN STREET WALTHAM, MA 02451

NIST Traceable Calibration Facility, ISO 9001:2008 Registered

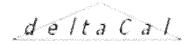

### **CERTIFICATE OF CALIBRATION - NIST TRACEBILITY**

| (Refer to Instruction manual for fun                                                                                                    | ther details of calibration)                     |
|----------------------------------------------------------------------------------------------------|--------------------------------------------------|
| deltaCal Serial Number: 000112                                                                                                    | DATE: 9-May-12                                   |
| Calibration Operator: Brian DeVoe Jr.                                                                                                    |                                                  |
| Critical Venturi Flow Meter: Max Uncerta<br>Serial Number: 1 CEESI NVLAP NIST Data Fi<br>Serial Number: 2 CEESI NVLAP NIST Data Fi<br>Serial Number: 3 CEESI NVLAP NIST Data Fi<br>Serial Number: 4 CEESI NVLAP NIST Data Fi | ile 04BGI151<br>ile 04BGI152<br>ile 04BGI153     |
| Room Temperature: Uncertainty = 0.071 Brand: Ever-Safe Serial Number: 016076 NIST Traceability No. 516837 deltaCal: Ambient Temperature (set): 22.0 C Aux (filter) Temperature (set): C                                      | · ·                                              |
| Barometric Pressure and Absolute Pressure Vaisala Model PTB330(50-1100) Digital Access/N D4310002 NIST Traceable (Princo Primary Standard Model 453 S/N W12537) deltaCal: Barometric Pressure (set): 752 mm of Hg            | uracy: 0.03371%                                  |
| Results of Venturi Calibration                                                                                                    |                                                  |
| Flow Rate (Q) vs. Pressure Drop ( $\Delta P$ ).                                                                                                    | Where: Q=Lpm, $\Delta$ P= Cm of H <sub>2</sub> O |
| Q= 4.14347 ΔP ^ 0.51936                                                                                                    | Overall Uncertainty: 0.35%                       |
| Date Placed In Service $\frac{5/9}{12}$ (To be filled in by operator upon receipt)                                                                                                    |                                                  |
| Recommended Recalibration Date                                                                                                    | 7/13                                             |

C# 0207 Ext

Revised: March 2012

To Check a deltaCal 9-May-12 BD 2-20 Lpm **VER 3.30P** BP= 752 mm of Hg Maximum allowable error at any flow rate is .75%. T= 22 С Serial No. 112 Reading Q Abs. P 760/20 QA QΑ Crit. Vent. Crit. Vent. Flow Flow deltaCal mm of Hg Temp Lpm Lpm Indicated % Error #2 198.14 21.3 2.25 2.21 2.25 -0.10 493.41 21.3 5.58 5.68 5.70 0.34 21.3 #1 252.71 9.92 10.09 -0.29 10.06 419.45 21.3 16.59 16.88 16.87 -0.05 492.87 21.3 19.53 19.87 19.91 0.21

Average %

0.02

### **Attachment 3**

**Cerex UV Sentry: Manufacturer's Test Report** 

| Bistatic U                                                                                                    | V Sentry Installation                     | Checklist                                 |                                           |                                                    |
|----------------------------------------------------------------------------------------------------|-------------------------------------------|-------------------------------------------|-------------------------------------------|----------------------------------------------------|
| Cita Nama                                                                                                    | V Sellity Ilistaliation                   | THE DE BE P                               | nna Hrc Die die                           | nuto HHC Dredge 1                                  |
| Site Name UV Sentry Serial Number                                                                                                   | 1683                                      | 1680                                      | 1681                                      | 1682                                               |
| ,                                                                                                    | NW Corner                                 | NE Corner                                 | SE Corner                                 | SW Corner                                          |
| Location on site<br>Router IP                                                                                                    | 192.168.1.100                             | 192.168.1.100                             | 192.168.1.100                             | 192.168.1.100                                      |
| VNC Password                                                                                                    | cerexms                                   | cerexms                                   | cerexms                                   | cerexms                                            |
| Advanced Settings Password                                                                                                    | advanced                                  | advanced                                  | advanced                                  | advanced                                           |
| Advanced Settings Password  Advanced Settings Editor Password                                                                       |                                           |                                           |                                           |                                                    |
| Advanced Settings Editor Password                                                                                                   | cerexconfig                               | cerexconfig                               | cerexconfig                               | cerexconfig                                        |
| Unpack the UV Sentry Transmitter, Receiver, and Tripods.                                                                            | As found                                  | As found                                  | As found                                  | As found                                           |
| Set up the UV Sentry Transmitter and the UV Sentry Receiver at your desired distance.                                               | As found                                  | As found                                  | As found                                  | As found                                           |
| Install the Air Filter Assembly.                                                                                                    | As found                                  | As found                                  | As found                                  | As found                                           |
| Install the Hood Assembly.                                                                                                    | As found                                  | As found                                  | As found                                  | As found                                           |
| Install Source Lamp                                                                                                    | S. McEwan<br>5/14/2012                    | S. McEwan<br>5/14/2012                    | S. McEwan<br>5/14/2012                    | S. McEwan<br>5/14/2012                             |
| Align the UV Sentry Transmitter and Receiver using the sighting scopes.                                                             | As found                                  | As found                                  | As found                                  | As found                                           |
| Power on the UV Sentry Transmitter and Receiver.                                                                                    | S. McEwan<br>5/14/2012                    | S. McEwan<br>5/14/2012                    | S. McEwan<br>5/14/2012                    | S. McEwan<br>5/14/2012                             |
| Using a laptop pc and wired or wireless Ethernet connection, use VNC software to log onto the UV Sentry Receiver internal computer. | S. McEwan<br>5/14/2012                    | S. McEwan<br>5/14/2012                    | S. McEwan<br>5/14/2012                    | S. McEwan<br>5/14/2012                             |
| Configure the CMS software with the proper distance, site name, and settings.                                                       | S. McEwan<br>5/15/2012                    | S. McEwan<br>5/15/2012                    | S. McEwan<br>5/15/2012                    | S. McEwan<br>5/15/2012                             |
| Using Align button under the UV tab within CMS, tune up the physical system alignment.                                              | S. McEwan, S.<br>Perterson, S.<br>McQueen | S. McEwan, S.<br>Perterson, S.<br>McQueen | S. McEwan, S.<br>Perterson, S.<br>McQueen | S. McEwan, S.<br>Perterson, S.<br>McQueen 5/15/201 |

5/15/2012

5/15/2012 S.

McEwan

Begin taking acquisitions with the CMS software.

5/15/2012

5/15/2012 S.

McEwan

5/15/2012

5/15/2012 S.

McEwan

5/15/2012 S.

McEwan

IHC Dredge Project Bistatic UV Sentry & CMS Operation Verification

|                                                 | <u> </u>                             |                                      |                                      |                                      |
|-------------------------------------------------|--------------------------------------|--------------------------------------|--------------------------------------|--------------------------------------|
|                                                 | INC Dredge Kun                       | HC Dredge Anna                       | Inc Dredge Ring                      | IK Chedge Kung                       |
| Site Name                                       | IHC Dre DWY                          | HC Dre Why                           | ,HC Dredge hino                      | HC Dre Which                         |
| UV Sentry Serial                                | 1602                                 | 1600                                 |                                      | 1602                                 |
| ,<br>Number                                     | 1683                                 | 1680                                 | 1681                                 | 1682                                 |
| Location on site                                | NW Corner                            | NE Corner                            | SE Corner                            | SW Corner                            |
| Lid Open Kill Switch<br>Verified                | Operational                          | Operational                          | Operational                          | Operational                          |
| Auto-Run Verified                               | Operational                          | Operational                          | Operational                          | Operational                          |
| Auto-Integration Verfified                      | Operational                          | Operational                          | Operational                          | Operational                          |
| Auto-Load<br>Background Verified                | Operational                          | Operational                          | Operational                          | Operational                          |
| Auto-Acquire<br>Background Verified             | Operational                          | Operational                          | Operational                          | Operational                          |
| On Demand<br>Background<br>Acquisition Verified | Operational                          | Operational                          | Operational                          | Operational                          |
| Recover From Power<br>Failure Verified          | Operational                          | Operational                          | Operational                          | Operational                          |
| 5ppb Naphthalene<br>Sensitivity Test            | 5ppb                                 | 5ppb                                 | 5ppb                                 | 5ppb                                 |
| Sensitivity Test R2                             | 0.99                                 | 0.99                                 | 0.99                                 | 0.99                                 |
| Zero Signal Intensity<br>Test                   | 0                                    | 0                                    | 0                                    | 0                                    |
| Serial Connection to                            | Cable Installed to                   | Cable Installed to                   | Cable Installed to                   | Cable Installed to                   |
| TECO 5030                                       | TECO COM1                            | TECO COM1                            | TECO COM1                            | TECO COM1                            |
| Windows Port<br>Configured                      | COM1 7-Even-2-                       | COM1 7-Even-2-                       | COM1 7-Even-2-                       | COM1 7-Even-2-                       |
| CMS Port Configured                             | None<br>COM1 7-Even-2-<br>None       | None<br>COM1 7-Even-2-<br>None       | None<br>COM1 7-Even-2-<br>None       | None<br>COM1 7-Even-2-<br>None       |
| RS232 Comms                                     | 18 parameter string                  |                                      | 18 parameter                         | 18 parameter                         |
| Verified                                        | received                             | received                             | string received                      | string received                      |
| Data Summary<br>Naphthalene Verified            | Operational                          | Operational                          | Operational                          | Operational                          |
| Data Summary TECO<br>5030 Data Verfied          | Data in summary report               | Data in summary<br>report            | Data in summary report               | Data in summary<br>report            |
| RF Modem Operation<br>Verified                  | Base Antenna Not<br>Installed / INOP | Base Antenna Not<br>Installed / INOP | Base Antenna Not<br>Installed / INOP | Base Antenna Not<br>Installed / INOP |

|                                                | As left CMS Configur                                                       | ation: IHC Dredge Proj                                    | ect, Indiana Harbor, I                                        | ndiana                                                        |                                                           |
|------------------------------------------------|----------------------------------------------------------------------------|-----------------------------------------------------------|---------------------------------------------------------------|---------------------------------------------------------------|-----------------------------------------------------------|
| Site Name<br>Serial Number<br>Location on site |                                                                            | MS Sel HC Dredge AM2                                      | NE Corner<br>1680<br>IHC Dredge AM4                           | SE Corner<br>1891<br>SE Corner                                | 1682<br>SW Corner                                         |
| General                                        | Operator Name<br>Sitename                                                  | OBG<br>IHC Dredge AM2                                     | OBG<br>IHC Dredge AM4                                         | OBG<br>IHC Dredge AM6                                         | OBG<br>IHC Dredge AM8                                     |
| Paths                                          | CLS Library                                                                | C:\Users\cms-<br>user\Documents\Ce<br>rex\Library         | C:\Users\cms-<br>user\Documents\Ce<br>rex\Library             | rex\Library                                                   | C:\Users\cms-<br>user\Documents\Ce<br>rex\Library         |
|                                                | PLS Library                                                                | C:\Users\cms-<br>user\Documents\Ce<br>rex\Library\PLS.42m | C:\Users\cms-<br>user\Documents\Ce<br>rex\Library\PLS.42<br>m | C:\Users\cms-<br>user\Documents\Ce<br>rex\Library\PLS.42<br>m | C:\Users\cms-<br>user\Documents\Ce<br>rex\Library\PLS.42m |
| Alarms                                         |                                                                            | Not set                                                   | Not set                                                       | Not set                                                       | Not set                                                   |
| Auto Run                                       | Enable/Disable                                                             | Enable                                                    | Enable                                                        | Enable                                                        | Enable                                                    |
| User Interface                                 | Delay                                                                      | 10                                                        | 10                                                            | 10                                                            | 10                                                        |
|                                                | Single Beam Chart<br>Absorbance Chart<br>Sort Column<br>Data Summary Chart | Enable<br>Enable<br>Rsquared<br>Never                     | Enable<br>Enable<br>Rsquared<br>Never                         | Enable<br>Enable<br>Rsquared<br>Never                         | Enable<br>Enable<br>Rsquared<br>Never                     |
|                                                | Concentration Chart Weather Data Chart                                     | Never<br>Never                                            | Never<br>Never                                                | Never<br>Never                                                | Never<br>Never                                            |
|                                                | Extrernal Tab                                                              | Never                                                     | Never                                                         | Never                                                         | Never                                                     |

|                                                | As left CMS Configuration: IHC Dredg                                                                                                    | e Project, India                                                                                                    | ana Harbor, In                                                                                                    | diana                                                                                                    |                                                                                                    |
|------------------------------------------------|----------------------------------------------------------------------------------------------------|----------------------------------------------------------------------------------------------------|----------------------------------------------------------------------------------------------------|----------------------------------------------------------------------------------------------------|----------------------------------------------------------------------------------------------------|
| Site Name<br>Serial Number<br>Location on site |                                                                                                    | NM Corner<br>1683<br>IHC Dredge AM2                                                                                           | NE Corner<br>10891<br>IHC Dredge AM4                                                                                 | SE Corner<br>1881<br>TC Dredge AM6                                                                                   | SW Corner                                                                                                    |
| Scanner                                        | Enable/Disable Optimization Enable/Disable Coordinates Tilt Speed Tilt Acceleration Tilt Ramp Pan Speed Pan Acceleration Pan Ramp Optimization Delay Optimaization Delta | disabled disabled disabled disabled disabled disabled disabled disabled disabled disabled disabled disabled disabled disabled | disabled disabled disabled disabled disabled disabled disabled disabled disabled disabled disabled disabled disabled | disabled disabled disabled disabled disabled disabled disabled disabled disabled disabled disabled disabled disabled | disabled disabled disabled disabled disabled disabled disabled disabled disabled disabled disabled disabled disabled |
| Micellaneous                                   | Optimization Threshold                                                                                                    | disabled                                                                                                    | disabled                                                                                                    | disabled                                                                                                    | disabled                                                                                                    |
|                                                | GPS                                                                                                    | disabled                                                                                                    | disabled                                                                                                    | disabled                                                                                                    | disabled                                                                                                    |
|                                                | Particulate Monitor                                                                                                    | enabled                                                                                                    | enabled                                                                                                    | enabled                                                                                                    | enabled                                                                                                    |
|                                                | Wind Sensor                                                                                                    | disabled                                                                                                    | disabled                                                                                                    | disabled                                                                                                    | disabled                                                                                                    |
|                                                | Time Sources                                                                                                    | System                                                                                                    | System                                                                                                    | System                                                                                                    | System                                                                                                    |
|                                                | Sensors                                                                                                    | disabled                                                                                                    | disabled                                                                                                    | disabled                                                                                                    | disabled                                                                                                    |
|                                                | Sensor Refresh Interval                                                                                                    | 60                                                                                                    | 60                                                                                                    | 60                                                                                                    | 60                                                                                                    |
|                                                | Calibration Purge Delay                                                                                                    | 60                                                                                                    | 60                                                                                                    | 60                                                                                                    | 60                                                                                                    |

| As left CMS Configuration: IHC Dr                                                              | As left CMS Configuration: IHC Dredge Project, Indiana Harbor, Indiana |                                     |                   |                   |  |  |  |
|------------------------------------------------------------------------------------------------|------------------------------------------------------------------------|-------------------------------------|-------------------|-------------------|--|--|--|
| Site Name<br>Serial Number<br>Location on site                                                 | 1683<br>IHC Dredge AM2                                                 | NE Corner<br>1680<br>THC Dredge AM4 | 1681<br>SE Corner | 1682<br>SW Corner |  |  |  |
| Enable/Disable Zero on Non-Detect Enable/Disable Zero on Negative Concentration                | enabled                                                                | enabled                             | enabled           | enabled           |  |  |  |
|                                                                                                | enabled                                                                | enabled                             | enabled           | enabled           |  |  |  |
| Enable/Disable Baseline Correction Enable/Disable Spectral Subration Compound Output Settings: | disabled                                                               | disabled                            | disabled          | disabled          |  |  |  |
|                                                                                                | disabled                                                               | disabled                            | disabled          | disabled          |  |  |  |
|                                                                                                | naphthalene                                                            | naphthalene                         | naphthalene       | naphthalene       |  |  |  |
| Single Beam Savitzky-Golay                                                                     | disabled                                                               | disabled                            | disabled          | disabled          |  |  |  |
| Absorbance Savitzky-Golay                                                                      | disabled                                                               | disabled                            | disabled          | disabled          |  |  |  |
| Baseline Correction Savitzky-Golay                                                             | disabled                                                               | disabled                            | disabled          | disabled          |  |  |  |
| Spectral Subraction Savitzky Golay                                                             | disabled                                                               | disabled                            | disabled          | disabled          |  |  |  |

|                                                | As left CMS Configuration | : IHC Dredge P                                                                                                    | roject, Indiana               | Harbor, Indian    | а                    |
|------------------------------------------------|---------------------------|----------------------------------------------------------------------------------------------------|-------------------------------|-------------------|----------------------|
| Site Name<br>Serial Number<br>Location on site |                           | MS 891<br>889 IHC Dredge AM2<br>saus and a saus and a saus and a saus and a saus and a saus and a saus and a saus and a saus and a saus and a | SE Corner 0891 IHC Dredge AM4 | 1891<br>SE Corner | SW Corner Dredge AM8 |
|                                                | Port Name                 | N/A                                                                                                    | N/A                           | N/A               | N/A                  |
|                                                | Baud Rate                 | N/A                                                                                                    | N/A                           | N/A               | N/A                  |
|                                                | Parity Bits               | N/A                                                                                                    | N/A                           | N/A               | N/A                  |
|                                                | Stop Bits                 | N/A                                                                                                    | N/A                           | N/A               | N/A                  |
|                                                | Data Bits                 | N/A                                                                                                    | N/A                           | N/A               | N/A                  |
| Modbus                                         |                           |                                                                                                    |                               |                   |                      |
|                                                | System                    |                                                                                                    |                               |                   |                      |
|                                                | Start Address: Integers   | N/A                                                                                                    | N/A                           | N/A               | N/A                  |
|                                                | Start Address: Floats     | N/A                                                                                                    | N/A                           | N/A               | N/A                  |
|                                                | TCP Port                  | N/A                                                                                                    | N/A                           | N/A               | N/A                  |
| Email                                          |                           |                                                                                                    |                               |                   |                      |
|                                                | Data Recipient            | N/A                                                                                                    | N/A                           | N/A               | N/A                  |
|                                                | Alert Recipient           | N/A                                                                                                    | N/A                           | N/A               | N/A                  |
|                                                | Email Sender              | N/A                                                                                                    | N/A                           | N/A               | N/A                  |
| SMTP Set                                       | tings                     |                                                                                                    |                               |                   |                      |
|                                                | Server                    | N/A                                                                                                    | N/A                           | N/A               | N/A                  |
|                                                | Port                      | N/A                                                                                                    | N/A                           | N/A               | N/A                  |
|                                                | Username                  | N/A                                                                                                    | N/A                           | N/A               | N/A                  |
|                                                | Password                  | N/A                                                                                                    | N/A                           | N/A               | N/A                  |
|                                                | Timeout                   | N/A                                                                                                    | N/A                           | N/A               | N/A                  |

|            | As left CMS Configuration: IHC Dredge Project, Indiana Harbor, Indiana |               |               |               |                |  |
|------------|------------------------------------------------------------------------|---------------|---------------|---------------|----------------|--|
|            |                                                                        | HC Dredge AM2 | HC Dredge AM4 | HC Dredge AM6 | IHC Dredge AM8 |  |
| Site Name  | 9                                                                      | _             | _             | _             |                |  |
| Serial Nur |                                                                        | 1683          | 1680          | 1681          | 1682           |  |
| Location o |                                                                        | NW Corner     | NE Corner     | SE Corner     | SW Corner      |  |
| General    | UV Enable/Disable                                                      | enabled       | enabled       | enabled       | enabled        |  |
|            | Integration Time<br>Acquisition Time                                   | Auto<br>300   | Auto<br>300   | Auto<br>300   | Auto<br>300    |  |
|            | Path Length                                                            | 496m          | 719m          | 510m          | 892m           |  |
| Calibratio | _                                                                      |               |               |               |                |  |
|            | Integration Time Multiplier                                            | 1             | 1             | 1             | 1              |  |
|            | Acquisition Time Calibration                                           | 15            | 15            | 15            | 15             |  |
| Automatio  | on                                                                     |               |               |               |                |  |
|            | Auto-Integration                                                       | enabled       | enabled       | enabled       | enabled        |  |
|            | Interval                                                               | 300           | 300           | 300           | 300            |  |
|            | Clean Wavenumber Range                                                 | 60/360        | 235/430       | 285/437       | 70/670         |  |
|            | Clean Intensity Range                                                  | 13000/14000   | 13000/14000   | 13000/14000   | 13000/14000    |  |
|            | Auto-Background                                                        | enabled       | enabled       | enabled       | enabled        |  |
|            | Interval                                                               | 300           | 300           | 300           | 300            |  |
|            | Pre-Delay                                                              | 0             | 0             | 0             | 0              |  |
|            | Post-Delay                                                             | 0             | 0             | 0             | 0              |  |
| FTIR Enab  | le/Disable                                                             | disabled      | disabled      | disabled      | disabled       |  |
| FTIR Seria | · · · · · · · · · · · · · · · · · · ·                                  | N/A           | N/A           | N/A           | N/A            |  |
| General    |                                                                        |               |               |               |                |  |
|            | Spectrum Type                                                          | N/A           | N/A           | N/A           | N/A            |  |
|            | Averages                                                               | N/A           | N/A           | N/A           | N/A            |  |
|            | Path Length                                                            | N/A           | N/A           | N/A           | N/A            |  |
|            | Gain: Stage 1                                                          | N/A           | N/A           | N/A           | N/A            |  |
|            | Gain: Stage 2                                                          | N/A           | N/A           | N/A           | N/A            |  |
| Calibratio | n                                                                      |               |               |               |                |  |
|            | Calibration Averaging                                                  | N/A           | N/A           | N/A           | N/A            |  |
|            | Initialization Delay                                                   | N/A           | N/A           | N/A           | N/A            |  |
| Automatio  | on                                                                     |               |               |               |                |  |
|            | Auto-Calibration                                                       | N/A           | N/A           | N/A           | N/A            |  |
|            | Interval                                                               | N/A           | N/A           | N/A           | N/A            |  |
|            | Auto-Background                                                        | N/A           | N/A           | N/A           | N/A            |  |
|            | Interval                                                               | N/A           | N/A           | N/A           | N/A            |  |
|            | Pre-Delay                                                              | N/A           | N/A           | N/A           | N/A            |  |
|            | Post-Delay                                                             | N/A           | N/A           | N/A           | N/A            |  |

#### As left CMS Configuration: IHC Dredge Project, Indiana Harbor, Indiana

|                                 |           | IHC Dredge AM2 |             |           |           |
|---------------------------------|-----------|----------------|-------------|-----------|-----------|
|                                 | Port Name | Baud Rate      | Parity Bits | Stop Bits | Data Bits |
| Sensor                          | N/A       | 115200         | None        | 1         | 8         |
| Wind Sensor                     | N/A       | 115200         | None        | 1         | 8         |
| Scanner                         | N/A       | 115200         | None        | 1         | 8         |
| GPS                             | N/A       | 115200         | None        | 1         | 8         |
| Modbus                          | N/A       | 115200         | None        | 1         | 8         |
| Particulate Monitor (TECO 5030) | COM10     | 9600           | Even        | 2         | 7         |

| IHC Dredge AM4                  |           |           |             |           |           |
|---------------------------------|-----------|-----------|-------------|-----------|-----------|
|                                 | Port Name | Baud Rate | Parity Bits | Stop Bits | Data Bits |
| Sensor                          | N/A       | 115200    | None        | 1         | 8         |
| Wind Sensor                     | N/A       | 115200    | None        | 1         | 8         |
| Scanner                         | N/A       | 115200    | None        | 1         | 8         |
| GPS                             | N/A       | 115200    | None        | 1         | 8         |
| Modbus                          | N/A       | 115200    | None        | 1         | 8         |
| Particulate Monitor (TECO 5030) | COM10     | 9600      | Even        | 2         | 7         |

|                                 |           | IHC Dredge AM6 |             |           |           |
|---------------------------------|-----------|----------------|-------------|-----------|-----------|
|                                 | Port Name | Baud Rate      | Parity Bits | Stop Bits | Data Bits |
| Sensor                          | N/A       | 115200         | None        | 1         | 8         |
| Wind Sensor                     | N/A       | 115200         | None        | 1         | 8         |
| Scanner                         | N/A       | 115200         | None        | 1         | 8         |
| GPS                             | N/A       | 115200         | None        | 1         | 8         |
| Modbus                          | N/A       | 115200         | None        | 1         | 8         |
| Particulate Monitor (TECO 5030) | COM10     | 9600           | Even        | 2         | 7         |

|                                 |           | IHC Dredge AM8 |             |           |           |
|---------------------------------|-----------|----------------|-------------|-----------|-----------|
|                                 | Port Name | Baud Rate      | Parity Bits | Stop Bits | Data Bits |
| Sensor                          | N/A       | 115200         | None        | 1         | 8         |
| Wind Sensor                     | N/A       | 115200         | None        | 1         | 8         |
| Scanner                         | N/A       | 115200         | None        | 1         | 8         |
| GPS                             | N/A       | 115200         | None        | 1         | 8         |
| Modbus                          | N/A       | 115200         | None        | 1         | 8         |
| Particulate Monitor (TECO 5030) | COM10     | 9600           | Even        | 2         | 7         |